# **各種設定項目一覧**

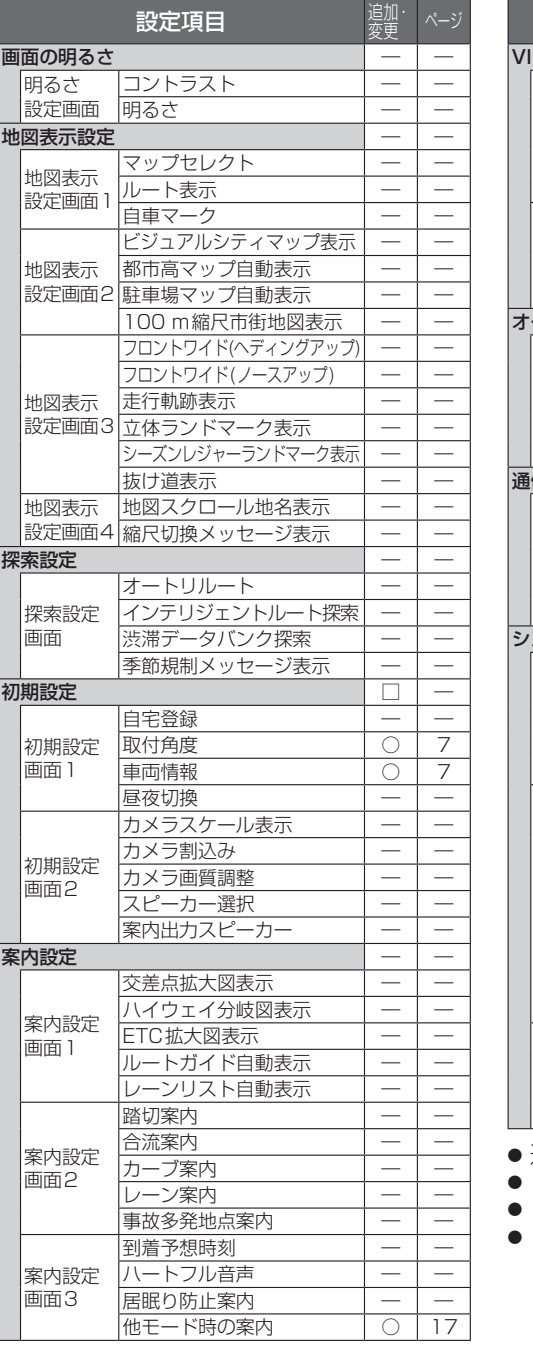

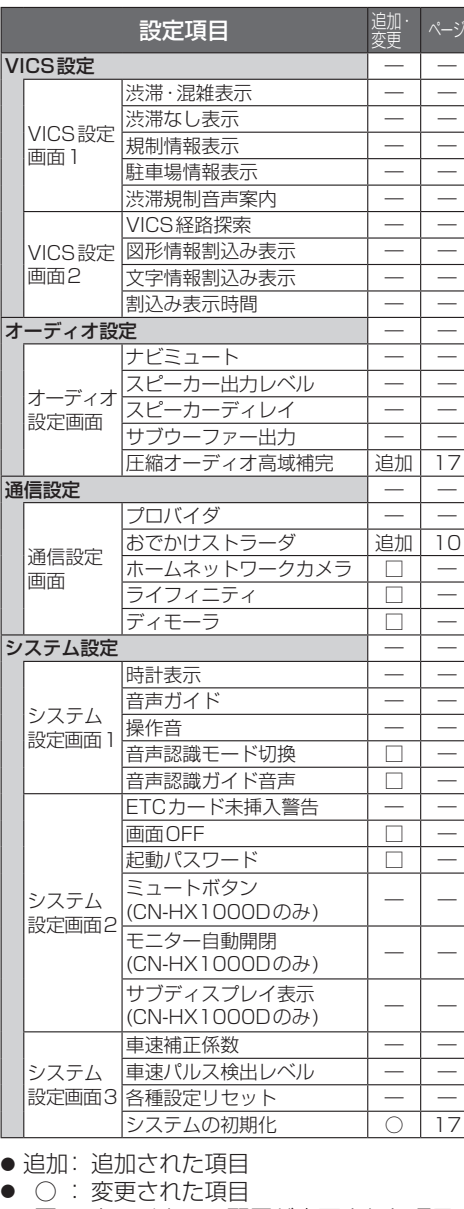

- □ : タッチキーの配置が変更された項目
- ― : 変更なし

# **SDHCメモリーカードについて 地図データベースについて**

SDメモリーカード挿入口で大容量メディア「SDHC メモリーカード」を使用できるようになりました。

- バージョンアップを行うと、ナビゲーションは2 GB までのSDメモリーカードおよび32 GBまでの SDHCメモリーカードに対応します。
- microSDカード挿入口(デジタルTVチューナーの内 部ソフトウェアバージョンアップ用)は、microSDHC カードには対応しません。
- 当社ダウンロードサイトからプログラムをダウン ロードしてバージョンアップする際は、SDメモリー カードをご使用ください。 (SDHCメモリーカードには対応しません。)
- SDHCメモリーカードはSDHCメモリーカード対 応の機器で使用できますが、SDメモリーカードのみ に対応した機器では使用できません。(必ず、お使い の機器の説明書をお読みください。)

### 使用できるSDHCメモリーカード

本機はSD規格に準拠した下記のSDHCメモ リーカードに対応しています。 下記以外のSDHCメモリーカードは使用できま せん。

#### SDHCメモリーカード(4 GB~32 GB)

- ●microSDHCカードも使用できます。 ●SDHCロゴのある(SD規格準拠)カードのみ 使用できます。
- 対応した機器でのみ使用できます。

#### (お願い)

● microSDHCカードを使用する場合は、必ず カードに付属の専用アダプターを装着してくだ さい。取り出すときも、必ずアダプターごと取り 出してください。

- いかなる形式においても著作者に無断でこの全部 または一部を複製し、利用することを固く禁じます。
- この地図の作成に当たっては、(財) 日本デジ タル道路地図協会発行の全国デジタル道路地 図データベースを使用しました。 (測量法第44条に基づく成果使用承認 93-046) © 1993 財団法人 日本デジタル道路地図協会 2011年3月発行データ使用
- この地図の作成に当たっては、国土地理院長の承認 を得て、同院発行の20万分の1地勢図、5万分の1 地形図、2万5千分の1地形図、1万分の1地形図及 び数値地図50mメッシュ(標高)を使用しました。 (測量法第30条に基づく成果使用承認 承認番号 平23情使、第456-003号)
- この地図の作成に当たっては、国土情報整備事 業の一環として国土交通省国土地理院におい て作成された、国土数値情報を使用しました。
- 本地図データは、(財)日本デジタル道路地図協会、 (株)ゼンリン、(株)昭文社、(株)トヨタマップ マスターの地理情報に基づいて、パナソニック (株)が2012年9月に作成したものです。
- この地図に使用している交通規制データは、 道路交通法および警察庁の指導に基づき全 国交通安全活動推進センターが公開している 交通規制情報を使用して、(株)トヨタマップ マスターが作成したものを使用しています。
- この地図に使用している交通規制データは、 2011年11月現在のものです。本データが 現場の交通規制と違う場合は、現場の交通規 制標識・標示等に従ってください。
- この地図に使用している交通規制データを無断で 複写複製、加工または改変することはできません。
- この地図に使用している事故多発地点データ は、警察庁および国土交通省のデータに基づ き作成したものを使用しています。
- この地図に使用しているボトルネック踏切データ は、国土交通省のデータに基づき作成したものを 使用しています。
- 広域避難場所は国際航業(株)が各自治体の 2011年8月時点の防災情報に基づき作成 したものを使用しています。
- © パナソニック(株)2012
- ©(株)ゼンリン&(株)トヨタマップマスター&(株)昭文社 &国際航業(株)&(株)サムスィング 2012

### ■ 公開電話番号および登録者のデータについて

(株)トヨタマップマスターが2012年2月版ハロー ページ(個人・法人含む)および2012年1月版タウ ンページに収録の情報に基づいて作成した約2650 万件のデータを使用しています。

## ■ 電話番号検索について

18 19 IP電話(050-XXX)も電話番号検索の対象と なりました。

要  $\hbar$